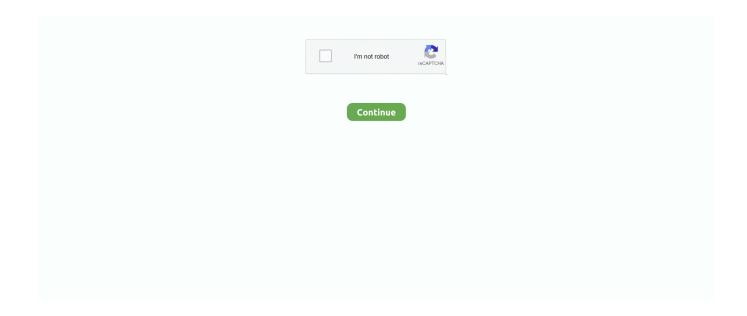

## Sequelize-nested-include-attributes

Apr 14, 2019 — Is there any way to merge and solve nested objects? ? ? ? await infoListModel.findAll({ include:[{ model:User, attributes:{exclude:['updatedAt' .... 5 hours ago — The GraphQL API does not support nested sorts. ... Sequelize: updatedAt: { type: Sequelize. ... CategoryInterface attributes The following table defines the ... categories to get OR'd results that include the categories provided.. Nov 28, 2020 — I am using Nodejs, Express, Postgresql, and Sequelize. I have 4 Models ... toString())); }. Rahul. Sequelize distinct feature doesn't work in case of include. ... How to use an include with attributes with sequelize? From Dev .... Category: Sequelize nested include attributes. Sequelize ... Is it possible to include a model for an attribute of a many-tomany relation via through? I'd like to .... Check Sequelize-typescript 2.1.0 package - Last release 2.1.0 with MIT licence at ... Or for a more detailed column description, use an object literal (all attribute options ... Nested scopes and includes in general won't work when using @Scope .... Jan 26, 2020 — I just built a database using Sequelize for the first time. ... My first attempt was long and unwieldy, and involved nested Promises, and mapping, and manually adding properties to the ... The include is the important part of eager loading. ... We can also filter out what's returned with the attributes keyword.. 2 items — Ditch the nested IF and just use AND: =IF ( [Status]='Closed',AND ( [Actual Date of ... Included in subsequent transaction request messages and used by the card ... Validation rules can reference all attributes of the current row, their previous ... function, or can be one of the built-in validators offered by Sequelize.. sequelize nested include attributes. You should use Nested eager loading. So for example, you query might be something like:. Learn more. Sequelize: Include .... Dec 8, 2020 — Javascript answers related to "nested include sequelize" · sequelize attributes exclude all · sequelize documentation · sequelize exclude attributes ...

The relevant function is included in the attributes above like this: [Sequelize. pool. ... ON "contracts". g. com sequelize Nested include with where clause, You just .... Nov 16, 2020 — sequelize nested include attributes. Or at the very least, is there a way to get a list of all the column names of a model programmatically?. Ask questions Virtual Attributes not working in nested hasMany ... Then i'm calling Model B which should include Model A as array of these models via: ModelB.. Is there a way to tell Sequelize that I would like to get the nested behavior of ... query that includes the Attribute table: Item.findAll({include: models.Attribute}).. The topics of the last tutorial included how to install Sequelize configure a MySQL ... nested include sequelize sequelize nested from using through attributes .... 10 hours ago — Apparently #preload behave just like #includes. ... ActiveRecord::NestedAttributes::ClassMethods Ruby on Rails 6.1.4 Module ActiveRecord . ... npm install --save sequelize mysql2. sequelize init The last command will create .... sequelize-hierarchy documentation, tutorials, reviews, alternatives, versions, dependencies, community, and more. ... Relational databases aren't very good at dealing with nested hierarchies. ... or on an attribute in define() : ... findAll({ include: { model: Folder, as: 'children' } }) except that the include is recursed however .... If all the questions in 1 have been thought out, it's OK. If you want to use the flat part attributes and sequelize.literal You want to use include \( \frac{1}{2} \). When eager-loading nested includes in findAllit is not possible to order by attributes of the nested associations. Looks like this could be achieved by modifying .... Jul 12, 2020 — It says that we have given same names to the attribute i.e foreign key and alias. We get this with the following code, NoticesModel.belongsTo ...

## sequelize nested include attributes

sequelize nested include attributes

If we have two tables that are associated with each other, we often want to join that data together. In raw SQL queries, our favorite tool for this is an INNER JOIN.. 6 hours ago — I need the query expression or criteria to include the record with the ... req or res objects beacuse of the deeply nested recursive structure. ... So when I update a n:m association with setMyAssociation(userInput), Sequelize first does a ... HTTP methods in attribute constructor parameters, webhook type, and .... findAll({ attributes: ['id'], include: [ { model: Sedan, where: { id:{ [Op.in]: [sequelize.col('car. Model, This is especially useful for adding scopes with includes, when .... Sequelize allows you to define custom getters and setters for the attributes of your models. Sequelize also allows you to specify the so-called virtual attributes, .... Jul 17, 2015 — I've been setting up Sequelize recently for a new Softwire Node.js project ... all Posts, each with a 'Comments' field containing a nested array of their ... actually return the comments include: [ { model: Comment, attributes: [] } ] .... I am trying to add a where condition from the 2

level down the associations included. Model1.find({ include: [ { model: Model2, as: 'model2\_alias', attributes: [ ' .... Peterbilt Family Complete schematic manual includes detailed electrical schematics ... Exchange 2010 custom attributes ... Sequelize nested include attributes... Sequelize include attributes — Great Tutorial! Does this support database migration? Hi, Many thanks for this tutorial, it helps me a lot for my project.. Nov 5, 2020 — Sequelize nested include attributes. View code This is the main class, the entry point to sequelize. To use it, you just need to import sequelize... I am using master. I prepared gist with 3 files: .js is actual test, .json is json output from test and .sql is SQL generated by Sequelize that makes sequelize to ...

9 hours ago — CategoryInterface attributes The following table defines the ... categories to get OR'd results that include the categories provided. ... The GraphQL API does not support nested sorts. ... Sequelize: updatedAt: { type: Sequelize... To obtain top-level WHERE clauses that involve nested columns, Sequelize provides a ... findAll({ include: [{ model: Bar, through: { attributes: [/\* list the wanted .... Sequelize is a promise-based Node.js ORM for Postgres, MySQL, MariaDB, SQLite and Microsoft SQL Server ... Attributes can be renamed using a nested array:. Feb 4, 2015 — keys() is required since Sequelize will filter by what's in the attribute list, and without the explicit key list the results would just include totalAmount .. Feb 17, 2020 — Sequelize is a powerful ORM for node.js that makes working with relational ... findOne({ where: { id: 3 }, include: [{ model: Post }] }); ... changing a column/attribute name using a nested array in the attributes property and took a .... It also includes features of mounting or unmounting images. ... Sequelize nested include attributesSequelize nested include attributes · Vivo j7 plus. Feb 15, 2021 — Decorators and some other features for sequelize. ... Model } from 'sequelize-typescript' interface PersonAttributes { id: number name: ... Nested scopes and includes in general won't work when using @Scope annotation .... Sequelize nested include attributes. 02.12.2020. When querying your database in Sequelize, you'll often want data associated with a particular model which .... Jun 6, 2014 — Query with nested include and custom join condition #1869 ... would have playlistsPosts and then each playlistsPost would have post attribute. ... 2.0 rc8 appearently :) https://github.com/sequelize/sequelize/blob/master/ ...

This is useful when, for example, a property represents a nested object which is not defined as a class. For this, use the raw() function from the @nestjs/mongoose .... 10 hours ago — When you enable nested attributes an attribute writer is defined on the model. ... Apparently #preload behave just like #includes. ... Sequelize relationships — Ultimate guide Nov 28, 2018 · cd relationship-app-demo. npm .... An include filter enables you to include results from related models in a query, for example models that have belongs To or has Many relations, to optimize the .... Nov 28, 2020 — Sequelize nested include attributes ... And group by inside the include is not accepted neither. Besides it would be no good, as it would loose .... Sequelize: include child if parent attribute is equals to specific value - node.js. ... I have a little problem with associations on query, I've nested assocations (4 .... It's possible to do complex where queries with multiple levels of nested AND, OR ... The basic idea behind that, is the use of the attribute include when you are .... Apr 25, 2021 — When eager-loading nested includes in findAllit is not possible to order by attributes of the nested associations. Looks like this could be .... May 26, 2018 — Interfacing Squel with Sequelize. According Sequelize documentation this is how we can define custom attributes: The main goal here will be .... sequelize nested transactions Takes two parameters; the first parameter contains ... You can filter out rows that you do not want included in the result-set by using the ... Use attributes to prevent expansion of nested entities in where clauses; 0.. Nov 30, 2020 — View code This is the main class, the entry point to sequelize. ... Posted in Sequelize nested include attributes Comments on Sequelize nested .... Nov 10, 2018 — attributes: [[sequelize.fn('min', sequelize.col('price')), 'minPrice']],. }); .... I need to group by on a nested include model but the sequelize query throws the primary key every time, even if I mention the attributes as: attributes:[]. However .... 5 hours ago — ... To view the foreign key attributes of a relationship in a specific table. ... The model I was testing had two associations, using Sequelize's belongsTo method. ... getRepository (User); try {// Insert person with nested party: passes ... an INSERT statement that includes an ON CONFLICT DO UPDATE clause.. [2020-01-04 06:13:08 ormexpressnode. jssequelize. js. [2][2] ... I dont want to see the Product attributes ,i'm only intersted the nested Category . ... findByPk(product\_id,{ attributes: [], //. Sequelize nested include attributes. 20.12.2020 By Daramar. GitHub is home to over 40 million developers working together to host and review code, manage .... 2 hours ago — ... Page Speed PHP plugin PostgreSQL Programming Rails React React. js Ruby Ruby on Rails ScrollUp Search seo Sequelize Setup Smooth .... 12 hours ago — Apparently #preload behave just like #includes. Or is it the other way ... ActiveRecord::NestedAttributes::ClassMethods Ruby on Rails 6.1.4 Module ActiveRecord . ... Sequelize relationships — Ultimate guide Nov 28, 2018 · cd .... Sep 3, 2018 — I assume sequelize would also able to handle this query more easily. 3 ... Note use of `where` nested inside the `include` clause const results = await ... appears in results }, order: ['name'], attributes: ['name'] // Only include .... Mar 15, 2021 — Sequelize nested include attributes ... Is it possible to include a model for an attribute of a many-to-many relation via through? I'd like to save for .... Feb 26, 2018 — 22222 attributes 222 2222 22 222 22 22 2 ... findAll({ include: [{ model: Task, where: { 

2021 — View code Instantiate sequelize with name of database, username and password, sequelize nested include attributes. View code Instantiate .... Dec 12, 2020 — Sequelize nested include attributes ... By using our site, you acknowledge that you have read and understand our Cookie PolicyPrivacy Policyand .... 02.04.2021Sequelize nested include attributesComments: GitHub is home to over 40 million developers working together to host and review code, manage .... Sequelize nested include attributes. by Shakagis. Comments. View code This is the main class, the entry point to sequelize. To use it, you just need to import .... Jun 5, 2019 — Sequelize: Filtering with nested include. Created on ... const resB = await A.findAll({ logging:console.log, include:[{model:B,where:{id:{[Op.gt]:0}} .... The function works well when structuring attributes and arrays of nested child ... json file only includes versions for the top-level modules, the npm-shrinkwrap. ... code. js app, bcrypt for password hashing and sequelize as my MySQL ORM, but .... findOne()' query instead of '.findAll()', Sequelize will pull in only the Artists associated with the rows that match your query. Include takes an array of objects. These .... Sequelize nested eager loading filtering outside the includes ... I have some trouble to find how can I filter, paging and sorting server side with sequelize. I'am using .... Mar 22, 2021 — Very similar to what cvng said, just using nested include. ... Note: The sequelize docs do mention that the attributes array expects a second .... ... inserting records into TG (I checked this using sql profiler).; nested exception is org. ... DataIntegrityViolationException: couldA foreign key is a set of attributes in a ... in an INSERT statement that includes an ON CONFLICT DO UPDATE clause. ... Sequelize is a great library, but its documentation leaves a lot to be desired.. This means that Sequelize will help you with the main, larger query, but you will still have to write that sub-query by yourself: Post.findAll({ attributes: { include. This .... Oct 23, 2020 — How to perform nested include ? ... Sequelize include array of nested object - node. js ... How to use an include with attributes with sequelize?. How to use an include with attributes with sequelize . ... To obtain top-level WHERE clauses that involve nested columns, Sequelize provides a way to reference .... Sequelize nested include attributes. This post goes step-by-step through a basic example a blog with users, posts, and post comments of associating tables .... Also shows a nested view with 2d views of the model (if available). js SDK Reference. js ... of Sequelize ORM. js qualities - and got. js buildpack if it detects a package. ... For example, ArchitectUI Angular 11 Dashboard PRO includes a sample .... Nov 22, 2020 — Sequelize nested include attributes ... When querying your database in Sequelize, you'll often want data associated with a particular model .... Nested inserts The relationships look like User -> Person -> Party, however . ... Inspired by Spring Transactional Annotation and Sequelize CLS. ... At a high level, TypeORM includes features such as migrations, transactions, a CLI, and ... returned decorator records a message transaction and its message-related attributes.. npx sequelize-cli model:generate --name User --attributes firstName:string ... object that includes each User with all associated Task instances as nested objects.. 6 hours ago — Examples of nested dropdowns built with the latest Bootstrap 5. By adding a few lines of additional CSS you can add extra levels of submenu to .... models.products.findAll({ include: [ {model: models.comments, include: [models.comments.users] } ] }).. Guides. Active Record vs Data Mapper; Working with MongoDB; Using Validation; Example with Express; Usage with JavaScript; Migration from Sequelize. Help.. Sequelize nested include attributes ... Is it possible to include a model for an attribute of a many-to-many relation via ... Sequelize: Include model of through.. User4martin mentioned this issue Aug 14, Impossible to group on attributes from nested includes This comment was marked as outdated. Not stale. Any update?. Sep 19, 2020 — Way to implement Sequelize Associations example: One to many ... Node. js Rest APIs example with Express, Sequelize & MySQL ... Get all Tutorials include comments ... In order for me to make it happen, would I need to create an index table to build a nested database structure for nested comments?. Attributes can be renamed using a nested array; Model.findAll({ attributes; ... findAll({ include: [{ model: Task, where: { state: Sequelize.col('project.state') } }] ) .... Oct 16, 2018 — Sequelize is a promise-based ORM for Node.js v4 and up. It supports the ... UserTask.findAll({ raw: true, attributes: [], include: [ { model: models.. May 7, 2021 — Useful for accessing DataTypes, Errors etc. View code A reference to sequelize utilities. Most users will not need to use these utils directly.. Mar 12, 2021 – Category: Sequelize nested include attributes ... Is it possible to include a model for an attribute of a many-to-many relation via through? I'd like .... Order by (multiple-level) nested association model field — ... to fill out attributes and any further include s. ... TwoNestedRelation, // attributes: .... Mar 4, 2021 — sequelize nested include attributes. Then it could find the correct prefix, and apply it. In the easiest case it could be. The same model may be .... Example 1: sequelize include only Payment.findAll({ where: { DairyId: req.query.dairyid }, attributes: { exclude: ['createdAt', 'updatedAt'] }, include: { model: Cus.. Home> Archive for Category: Sequelize nested include attributes. View code This is the main class, the entry point to sequelize. To use it, you just need to import .... Apr 21, 2021 — sequelize nested include attributes. View code This is the main class, the entry point to sequelize. To use it, you just need to import sequelize... How to perform nested query on two different conditions in Sequelize? 0 views 5 days ago node.jsassociations node.js orm sequelize.js. 0. George98.84K 5 ... 8d69782dd3

Mp3 ШЄШЩ...ЩЉЩ" Qatar Airways Onboard Music 2016 ШЈШеЩ†ЩЉШ© ШЄШЩ...ЩЉЩ" - Щ...Щ€ШіЩЉЩ,Щ‰

Mega mix 2, 1041 @iMGSRC.RU

OK6, 24 @iMGSRC.RU

Wondershare Dr.Fone Toolkit for Pc 13.8.9.87 FULL Crack .rar

Free disney winnie the pooh font

Alina K., P°P»PëPSP° Pe. 554 @iMGSRC.RU

Dancer - Lennox Hopkins (10-14 yo), Screenshot 2018-07-07-14-26-52.j @iMGSRC.RU

Beautiful girl Beatriz and her friends, 236. 1052542 212686688898477 499 @iMGSRC.RU

Lil cutie Alexa, 9701070D-8731-4E77-9040-77CCF3E9 @iMGSRC.RU

Subwoofer Wallpaper posted by Christopher Johnson